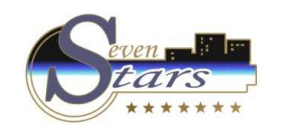

## **How to obtain reports on Reservations**

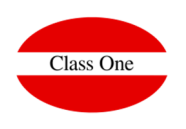

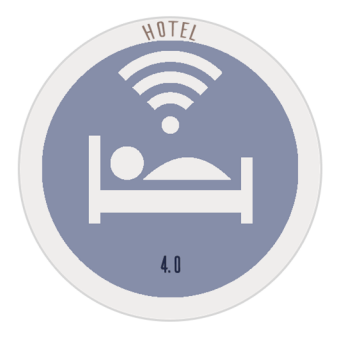

## **How to obtain reports on Reservations**

**C l a s s O n e | H o s p i t a l i t y S o f t w a r e & A d v i s o r y**

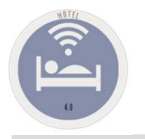

## **How to obtain reports on Reservations**

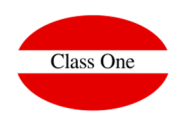

The listings referring to reservations are in **1.6. Lists of Expected Arrivals.**

As for cancellations and no show, reports are automatic and are issued at closing.

**C l a s s O n e | H o s p i t a l i t y S o f t w a r e & A d v i s o r y**